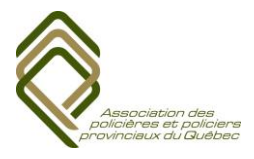

## Vos régimes d'épargne de l'APPQ : en avez-vous fait le suivi dernièrement?

**Vous participez au REER – prime de relève, au REER volontaire, au CELI, au régime non enregistré, au FERR, au FRV ou au CRI offerts par l'APPQ?**

**Saviez-vous que…** vous pouvez revoir et modifier vos **directives d'investissement** et la **composition de vos placements** quand vous le voulez? C'est très simple :

## **En ligne**

― Allez à **ia.ca/moncompte** ― Accédez à votre régime et cliquez sur **Placements**, puis sur **Modification**.

Comme votre choix de placements aura une incidence importante sur votre situation financière à la retraite, il est important de suivre l'évolution de votre épargne régulièrement. Vos objectifs de placement, votre situation personnelle, ainsi que la conjoncture économique évoluent dans le temps. Il est donc essentiel de vérifier que votre choix de placements vous convient toujours.

## **IMPORTANT**

Si vous n'avez pas fourni de directives d'investissement pour l'un ou l'autre des régimes auxquels vous participez, votre épargne sera investie dans le compte à intérêt quotidien, la directive par défaut. Actuellement, le compte à intérêt quotidien ne rapporte que 0,05 % par année. Bien que les rendements des Fonds de l'APPQ ne soient pas garantis, ils ont généré des rendements nettement supérieurs au cours de l'année 2017, soit 9,60 % pour le Fonds Équilibré de l'APPQ\* et 11,20 % pour le Fonds de Croissance de l'APPQ\*. Faites votre choix de placements sans tarder!

**\*** Rendements nets. Les rendements passés ne sont pas une garantie des rendements futurs.

**Saviez-vous que…** il est possible de désigner des **bénéficiaires** pour chacun de vos régimes d'épargne? 2.En effet, vous pouvez maintenant désigner ou modifier vos bénéficiaires **en ligne**, dans l'Espace client.

- Lorsque vous accédez à votre compte dans l'Espace client (ia.ca/moncompte), choisissez le régime pour lequel vous souhaitez désigner un ou des bénéficiaires.
- Par la suite, dans le menu de gauche, cliquez sur **Bénéficiaires.**
- $\checkmark$  Vous n'avez qu'à suivre les étapes pour désigner ou modifier vos bénéficiaires.

## **Vous désirez adhérer à l'un ou l'autre des régimes de l'APPQ?**

Communiquez avec le Service à la clientèle de iA Groupe financier (Industrielle Alliance, Assurance et services financiers inc.) au **1 877 858-0288**.

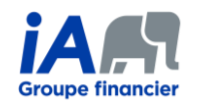